The following guidelines should be used for all typed papers in 5<sup>th</sup> grade and higher:

- 1. Font: Times New Roman, size 12
- 2. Margins: 1", with ½" header margin
- 3. Spacing: **double-spaced throughout paper**, including heading; one or two spaces between sentences are both acceptable but it is important to be consistent
- 4. Paragraphs: first line indent ½", no extra spacing between paragraphs
- 5. Heading: left-aligned; double-spaced; first page only; includes student name, teacher name, class, date in following format: 5 September 2011
- 6. Title centered, not underlined; no extra spacing before or after title
- 7. Header: your last name and page number on top right corner of every page (unless teacher requests to have no header on the first page)
- 8. In-text citations: use MLA format (Author last name and page number in parentheses)
- 9. Works cited: at end of paper body; one book or source per line (arranged in alphabetical order), double-spaced, hanging indent of ½"; use MLA format

Specific standards can be found at <a href="http://owl.english.purdue.edu/owl/resource/747/01">http://owl.english.purdue.edu/owl/resource/747/01</a> Example:

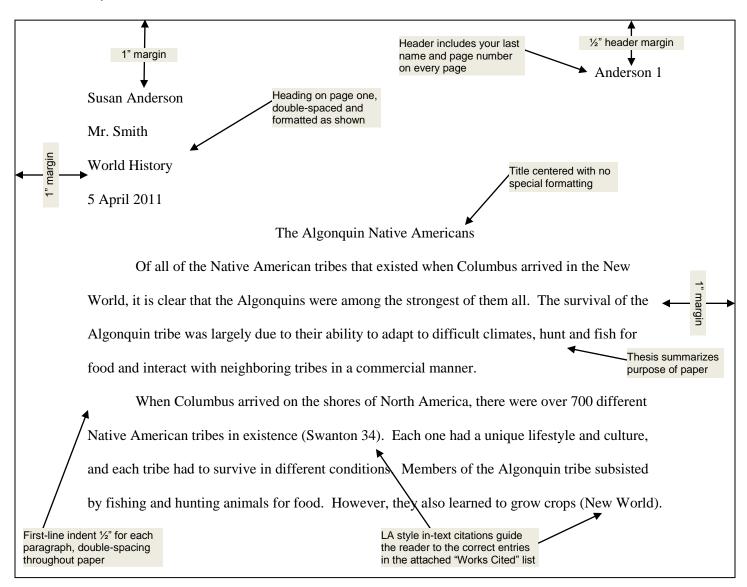

## Example of last page and works cited:

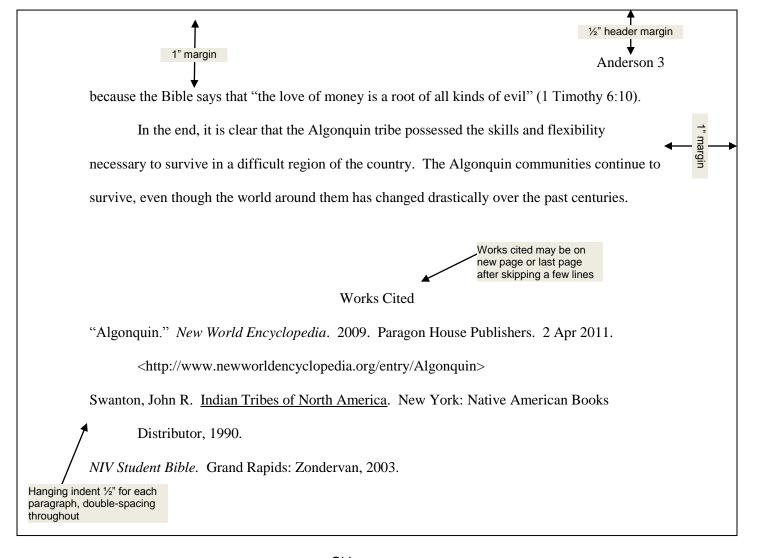

## Citing sources

**Book:** Author last name, first name. *Title.* Place of publication: publisher, year published.

Jones, Michael. Why Horses Can't Fly. New York: Scholastic, 1998.

NIV Student Bible. Grand Rapids: Zondervan, 2003.

**Internet:** Name of author or editor. Title of page. *Title of website* (if different). Publisher or sponsor of this website, if available; date of publication, if available. Medium of publication (Web). Date accessed. URL in angle brackets (include only if the reader cannot easily find the website with a search), end with a period.

"Earthquake Shatters Building." *CNN.com.* Cable News Network, 28 Jul 2006. Web. 24 Aug 2008. <a href="http://www.cnn.com/US/0607/28/earthquake/">http://www.cnn.com/US/0607/28/earthquake/</a>.

O'Henry, Ryan. "Mystery Mountain." AllStories.com. Web. 28 Jul 2006.